# Group Meeting : Cooldown Edition

# **Objectives**

- Configuration/bug testing of EIO linear motor libraries and software.
- Comparison of warm NMR and PDP NMR data.

# Linear Motor Test

- No issues found with motor logging.
- Motor position tracking working; compares nicely to annual readout.
- Currently not connected to motor control automated mode – this will take a bit of work to add.
- Add direct read-back from frequency monitor and use to auto calibrate motor position map file.

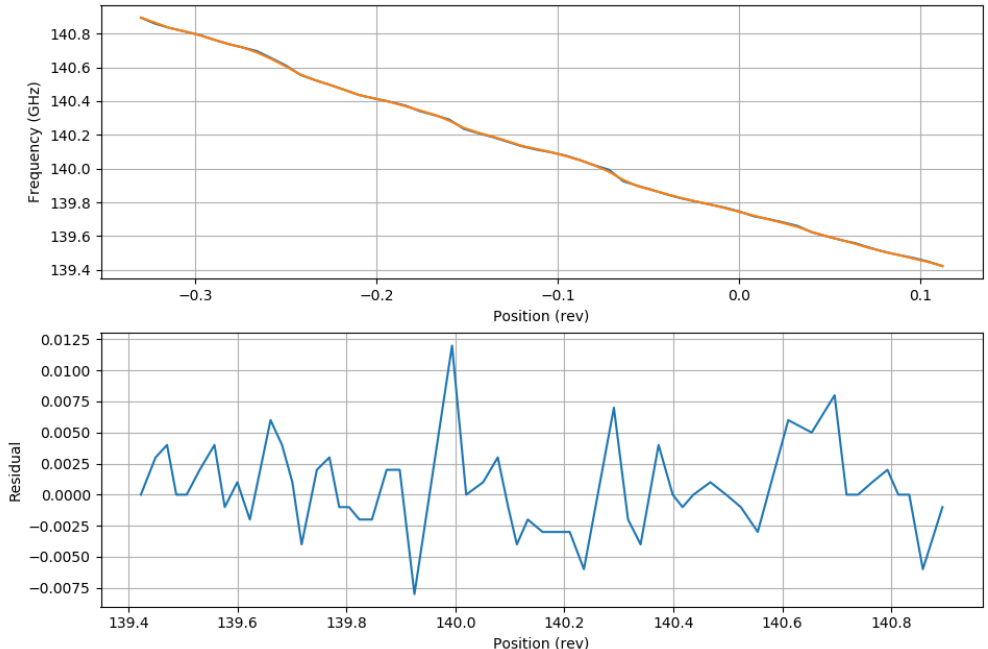

# NMR Comparison

- A large amount of data taken by Misha  $-$  need time to process
- At first glance the ratios track together so it is encouraging.
- Background subtraction is painful since background measurements can't be taken with crystal.
- The average file we were given to use apparently is useless?
- Formats between NMRs are terribly mismatched.
- A more exhaustive analysis requires data quality checks, a careful background subtraction, working out a sensible automation algorithm, and errors on data points.

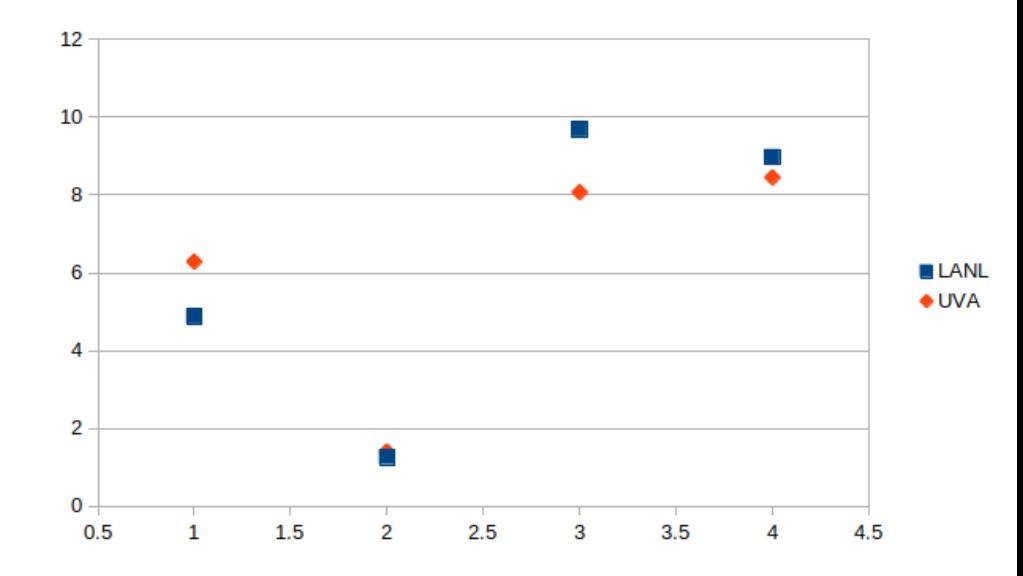

# NMR Comparison

- A large amount of data taken by Misha  $-$  need time to process
- At first glance the ratios track together so it is encouraging.
- Background subtraction is painful since background measurements can't be taken with  $_{0.04}$ crystal.
- The average file we were given to use apparently is useless?
- Formats between NMRs are terribly mismatched.
- $\bullet$  A more exhaustive analysis requires data quality checks, a careful background subtraction, working out a sensible automation algorithm, and errors on data points.

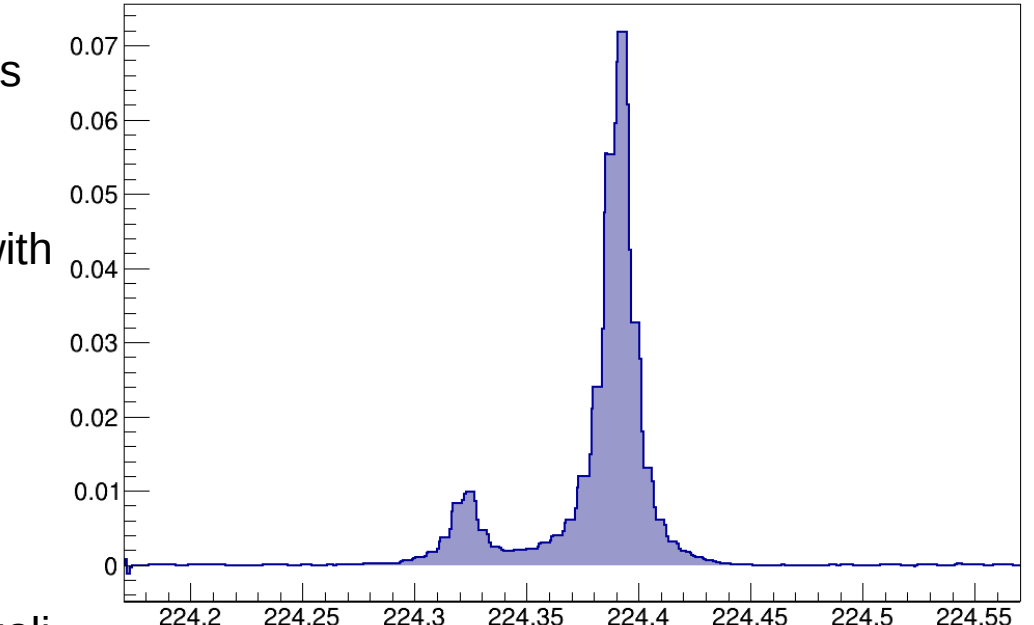

# NMR Comparison

- A large amount of data taken by Misha  $-$  need time to process
- At first glance the ratios track together so it is encouraging.
- Background subtraction is painful since background measurements can't be taken with crystal.
- The average file we were given to use apparently is useless?
- Formats between NMRs are terribly mismatched.
- A more exhaustive analysis requires data quality checks, a careful background subtraction, working out a sensible automation algorithm, and errors on data points.

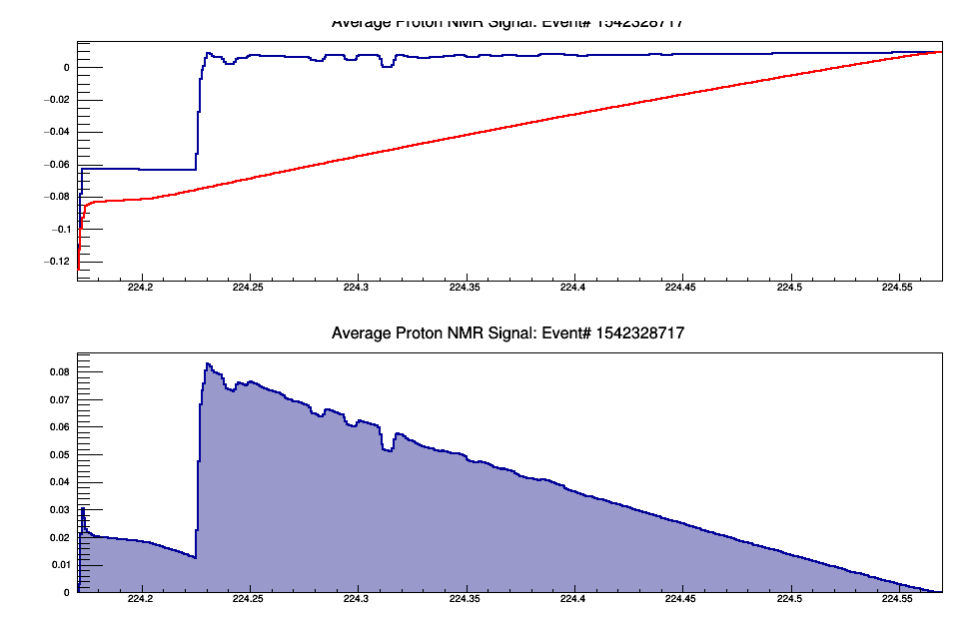